## **Leica Cyclone REGISTER**

## Уравнивание сканов и геодезическая привязка

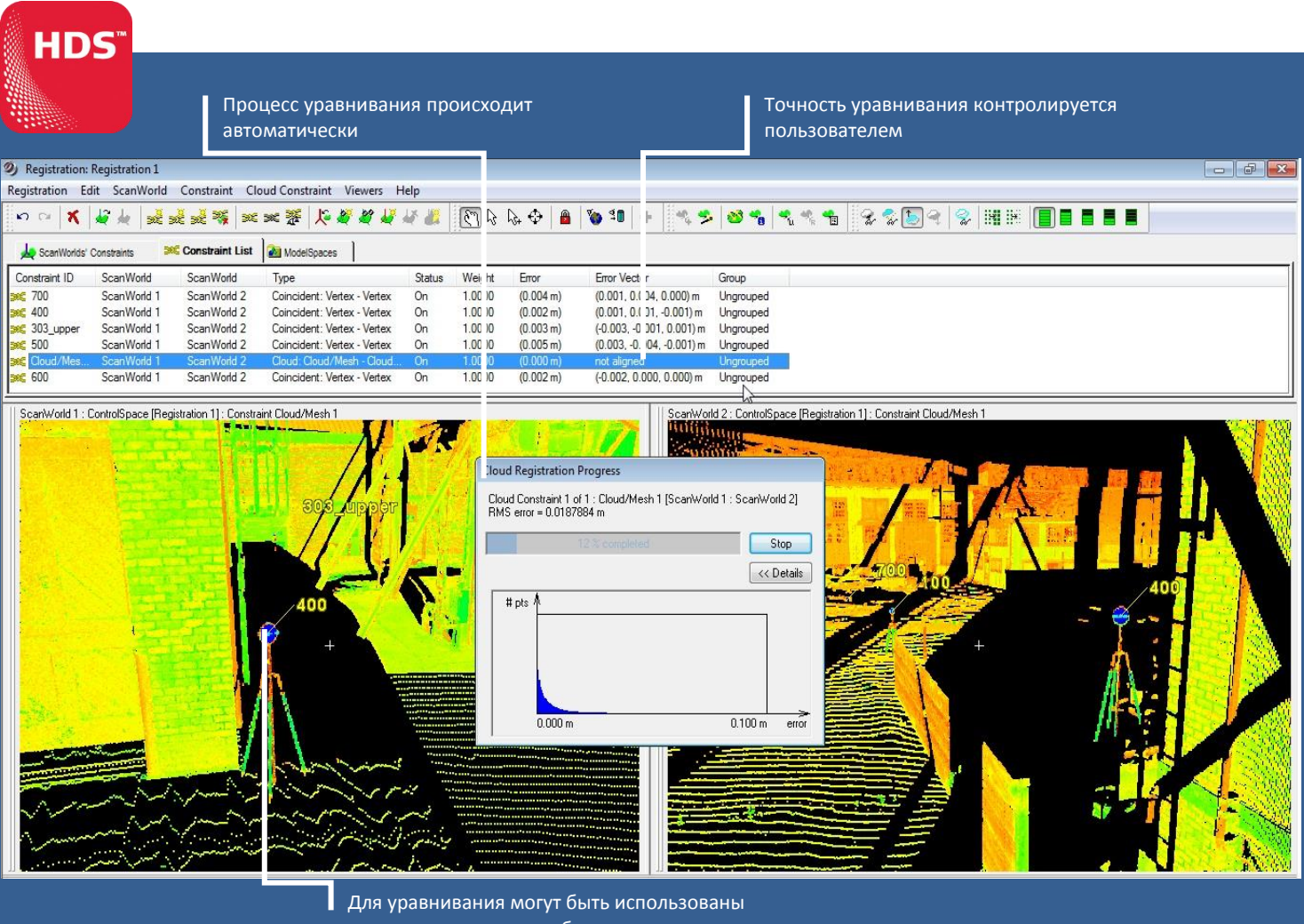

как марки, так и сами облака точек

Модуль **Cyclone REGISTER** предназначен для уравнивания данных, полученных с нескольких станций (точек стояния сканера), в единое облако точек, а также привязки этих данных к геодезической системе координат.

Уравнивание производится как с помощью специальных визирных марок Leica, отсканированных в процессе полевых работ, так и без них, по перекрывающимся областям сканирования.

Кроме того, для уравнивания можно использовать геометрические объекты, смоделированные в Leica Cyclone.

Возможность импортирования файла пунктов местной системы координат, для привязки облака точек по геодезии.

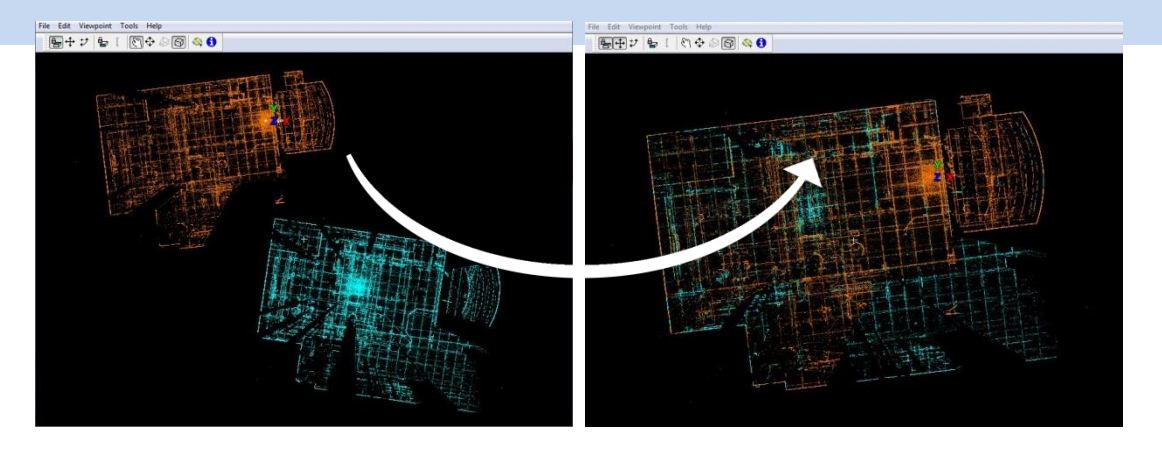

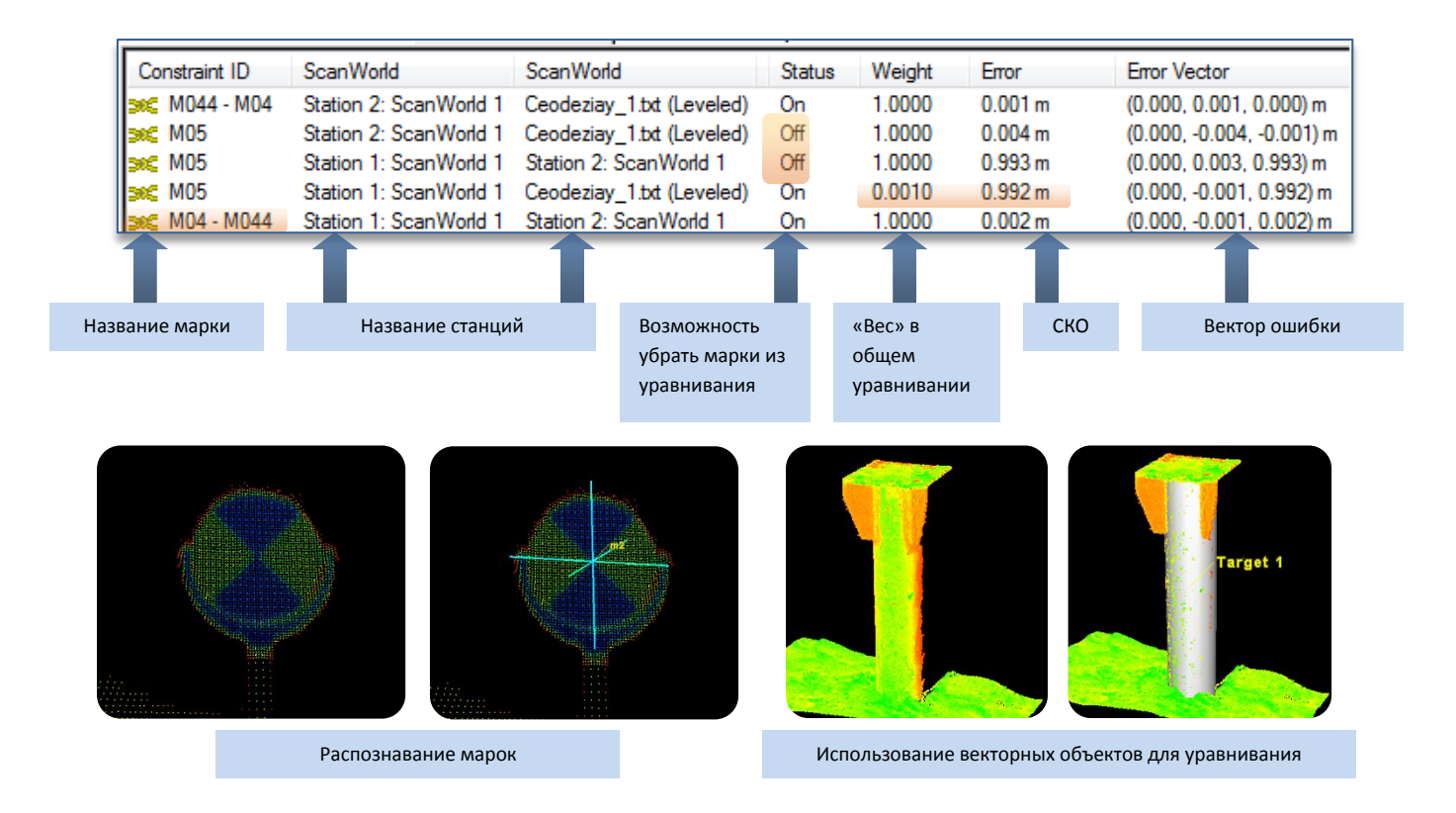

Точность уравнивания контролируется пользователем благодаря системе отчетов, которые генерирует программа. Кроме того, она может быть оценена визуально путем окрашивания облаков точек с нескольких станций в разные цвета и построения сечений.

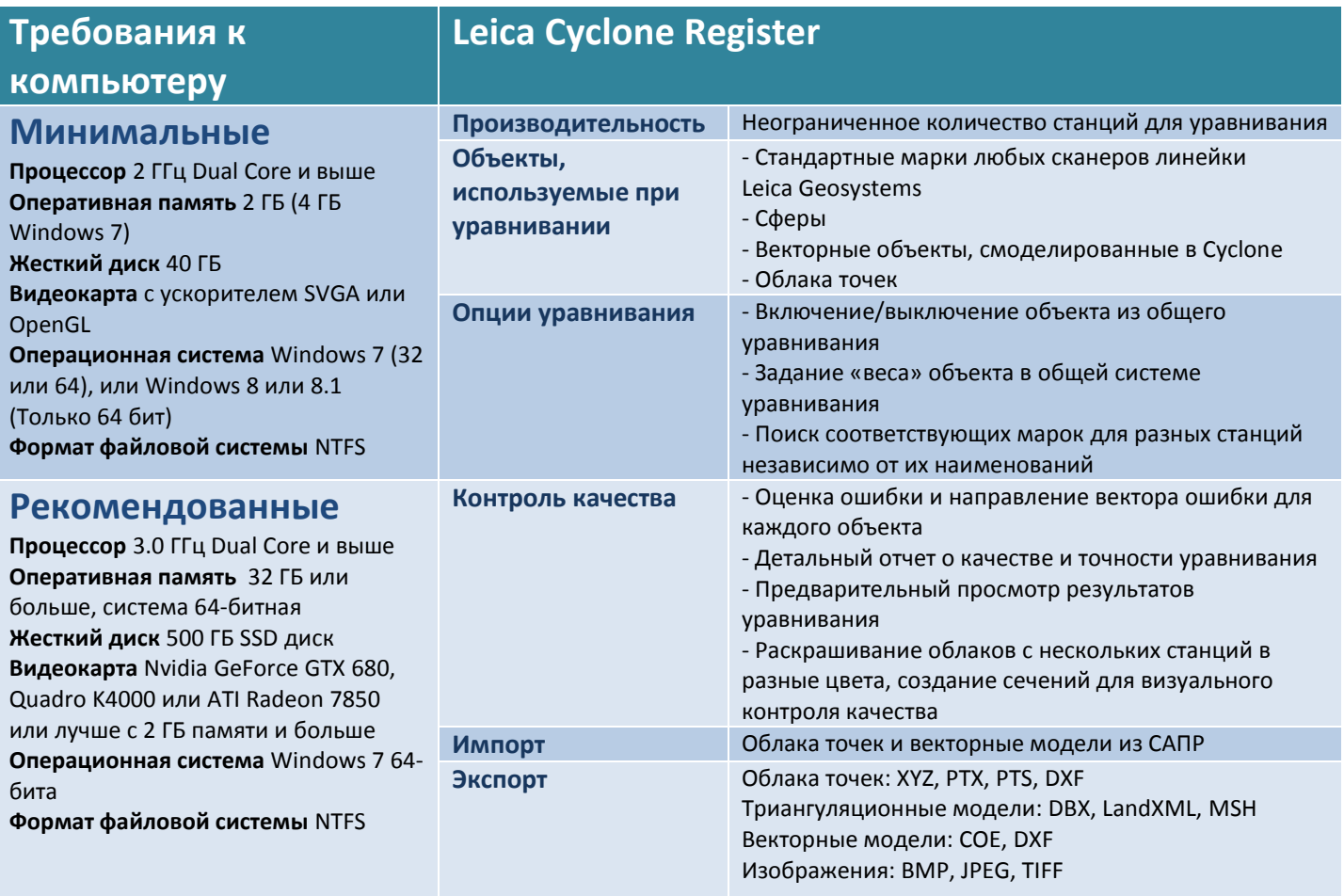

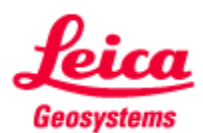